ЧАВАШ РЕСПУБЛИКИН МИНИСТРСЕН КАБИНЕЧЁ

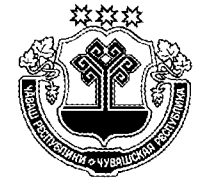

КАБИНЕТ МИНИСТРОВ ЧУВАШСКОЙ РЕСПУБЛИКИ

ПОСТАНОВЛЕНИЕ

11.10.2017

ЙЫШАНУ

409 11.10.2017  $N_2$ 

Шупашкар хули

г. Чебоксары

 $N_2$ 

409

О внесении изменений в постановление Кабинета Министров Чувашской Республики от 3 декабря 2013 г. № 483

Кабинет Министров Чувашской Республики постановляет:

1. Внести в постановление Кабинета Министров Чувашской Республики от 3 декабря 2013 г. № 483 «Вопросы Министерства образования и молодежной политики Чувашской Республики» (с изменениями, внесенными постановлениями Кабинета Министров Чувашской Республики от 14 марта 2014 г. № 76, от 9 апреля 2014 г. № 103, от 24 сентября 2014 г. № 313, от 23 октября 2014 г. № 365, от 12 марта 2015 г. № 69, от 9 сентября 2015 г. № 322, от 13 мая 2016 г. № 180, от 22 июня 2016 г. № 241, от 28 сентября 2016 г. № 403, от 24 мая 2017 г. № 199) следующие изменения:

в Положении о Министерстве образования и молодежной политики Чувашской Республики (приложение № 1), утвержденном указанным постановлением:

в разделе III:

пункт 3.13 изложить в следующей редакции:

«3.13. Осуществляет в установленном законодательством Российской Федерации и законодательством Чувашской Республики порядке функции и полномочия учредителя в отношении организаций, находящихся в ведении Министерства.»:

дополнить пунктом 3.13.1 следующего содержания:

«3.13.1. Реализует:

полномочия учредителя по подготовке в Кабинет Министров Чувашской Республики предложений по разграничению собственности, созданию, определению целей, предметов, видов деятельности, реорганизации и ликвидации, изменению вида (типа) организаций, находящихся в ведении Министерства, а также в части утверждения их уставов и внесения в них изменений, планов финансово-хозяйственной деятельности, годовой бухгалтерской отчетности, заключения трудовых договоров с руководителями организаций, находящихся в ведении Министерства, и участия в наблюдательных советах автономных учреждений Чувашской Республики, находящихся в ведении Министерства;

полномочия учредителя в отношении государственных унитарных предприятий Чувашской Республики, находящихся в ведении Министерства (далее - унитарные предприятия), по утверждению программ деятельности, показателей планов (программ) финансово-хозяйственной деятельности, бухгалтерской отчетности, показателей экономической эффективности деятельности и контролю их выполнения, утверждению аудитора, назначению ликвидационных комиссий и утверждению ликвидационных балансов, принятию решения о проведении аудиторских проверок в отношении унитарных предприятий, даче согласия на создание филиалов и открытие представительств унитарных предприятий, участие унитарных предприятий в юридических лицах, а также в части подготовки в Кабинет Министров Чувашской Республики предложений по формированию уставных фондов унитарных предприятий.»;

пункт 3.19 дополнить абзацем следующего содержания:

«государственный контроль (надзор) за обеспечением доступности для инвалидов объектов социальной, инженерной и транспортной инфраструктур и предоставляемых услуг в пределах своей компетенции в соответствии с законодательством Российской Федерации при осуществлении государственного контроля (надзора) в сфере образования за деятельностью организаций, осуществляющих образовательную деятельность на территории Чувашской Республики (за исключением организаций, указанных в пункте 7 части 1 статьи 6 Федерального закона «Об образовании в Российской Федерации»), а также органов местного самоуправления, осуществляющих управление в сфере образования на территории Чувашской Республики.»;

дополнить пунктами 3.31, 3.32 следующего содержания:

«3.31. Размещает информацию о предоставляемых в соответствии с законодательством Российской Федерации и законодательством Чувашской Республики мерах социальной защиты (поддержки), состав которой предусмотрен составом информации, размещаемой в Единой государственной информационной системе социального обеспечения, и источниками такой информации, утвержденными постановлением Правительства Российской Федерации от 14 февраля 2017 г. № 181 «О Единой государственной информационной системе социального обеспечения», на информационных ресурсах Министерства для последующей ее передачи в соответствующий региональный (ведомственный) сегмент информационной системы.

3.32. Представляет в установленной сфере деятельности по поручению Главы Чувашской Республики и Кабинета Министров Чувашской Республики законные интересы Чувашской Республики в установленном порядке в судах.»;

пункт 4.1 раздела IV дополнить абзацем следующего содержания:

«выступать в качестве истца, ответчика и третьего лица в судах в пределах своей компетенции.»;

в пункте 5.2 раздела V:

абзац четвертый изложить в следующей редакции:

«распределяет обязанности между первым заместителем министра и заместителями министра;»;

абзац девятый изложить в следующей редакции:

«утверждает в установленном порядке уставы организаций, находящихся в ведении Министерства, вносимые в них изменения, заключает, изменяет и прекращает в соответствии с законодательством Российской Федерации и законодательством Чувашской Республики трудовые договоры с руководителями организаций, находящихся в ведении Министерства, согласовывает прием на работу главных бухгалтеров унитарных предприятий, заключение с ними, изменение и прекращение трудовых договоров;»;

пункт 47 перечня организаций, находящихся в ведении Министерства образования и молодежной политики Чувашской Республики (приложение № 2), утвержденного указанным постановлением, изложить в следующей редакции:

«47. Бюджетное общеобразовательное учреждение Чувашской Республики «Чувашский кадетский корпус Приволжского федерального округа имени Героя Советского Союза А.В. Кочетова».».

2. Настоящее постановление вступает в силу через десять дней после дня его официального опубликования, за исключением абзацев десятого, одиннадцатого, тринадцатого пункта 1 настоящего постановления, которые вступают в силу с 1 января 2018 года.

Председатель Кабин Чувашской І ODHH